# **a l a p a g o s :**

#### **a generic distributed parallel genetic algorithm development platform**

Nicolas Kruchten 4<sup>th</sup> year Engineering Science (Infrastructure Option)

## Last Week

- Introduction to Galapagos:
	- Background
	- Motivation
	- Capabilities
	- What but not how…

# Major Points

- Galapagos is a platform with which we can develop distributed parallel genetic algorithms
- Galapagos is very flexible
	- Many (GA-appropriate) problems
	- Many GA types
		- Operators
		- Population structure
	- Many distribution schemes

# **Today**

- Technical explanation of Galapagos
- Approach: 3 views of Galapagos' flexibility – Problem-domain
	- GA types & parallel population structure
	- GA distribution architecture

## Problem-Domain

- GAs are optimization tools
- Need objective function – Not always real function of real variables
- Galapagos can be used with a wide variety of objective functions

# Object Oriented

- Galapagos defines and executes a set of 'black-box' steps in a flowchart
- Internal workings of boxes, and data types they operate on are up to the developer
- Galapagos provides templates for building new data types and GA operators

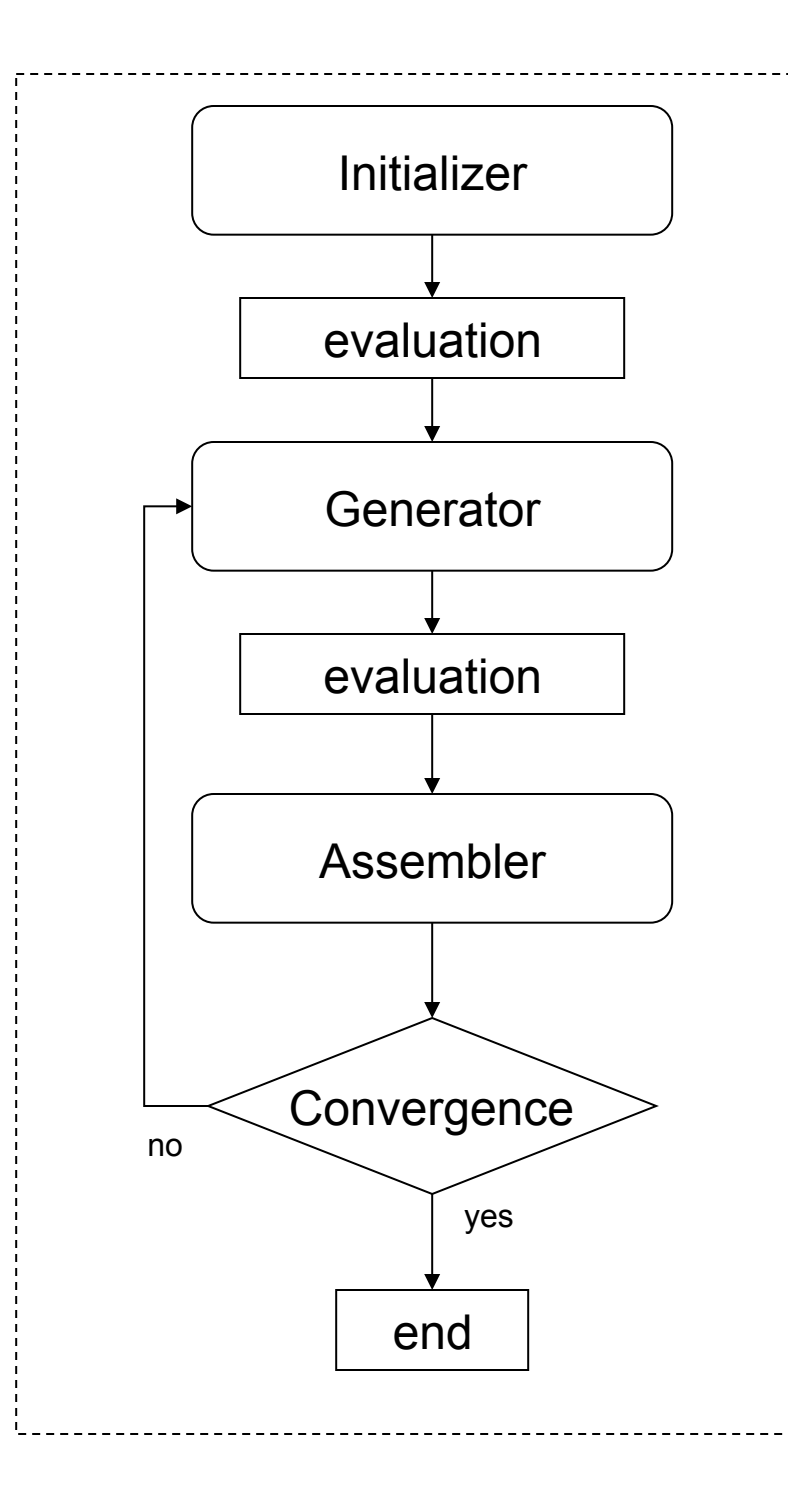

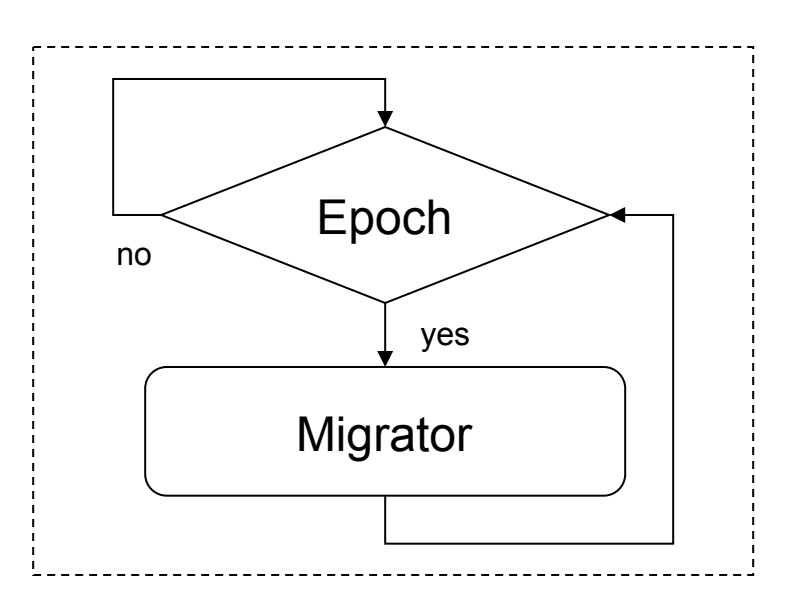

GA Types: Galapagos GA Flow Diagram

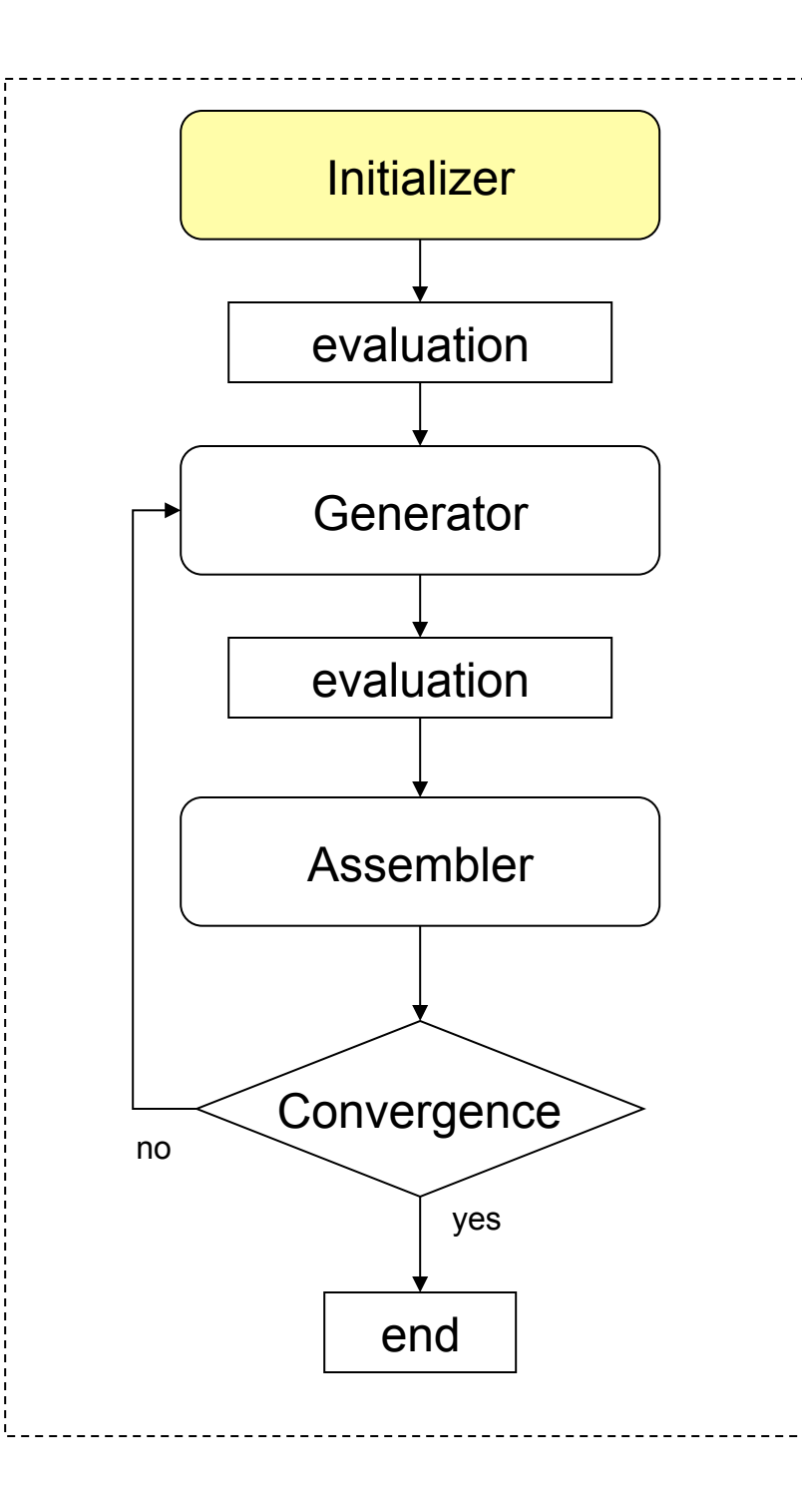

#### Initializer

- picks the initial population
- default: random, specified min/max
- other uses: seeding the population

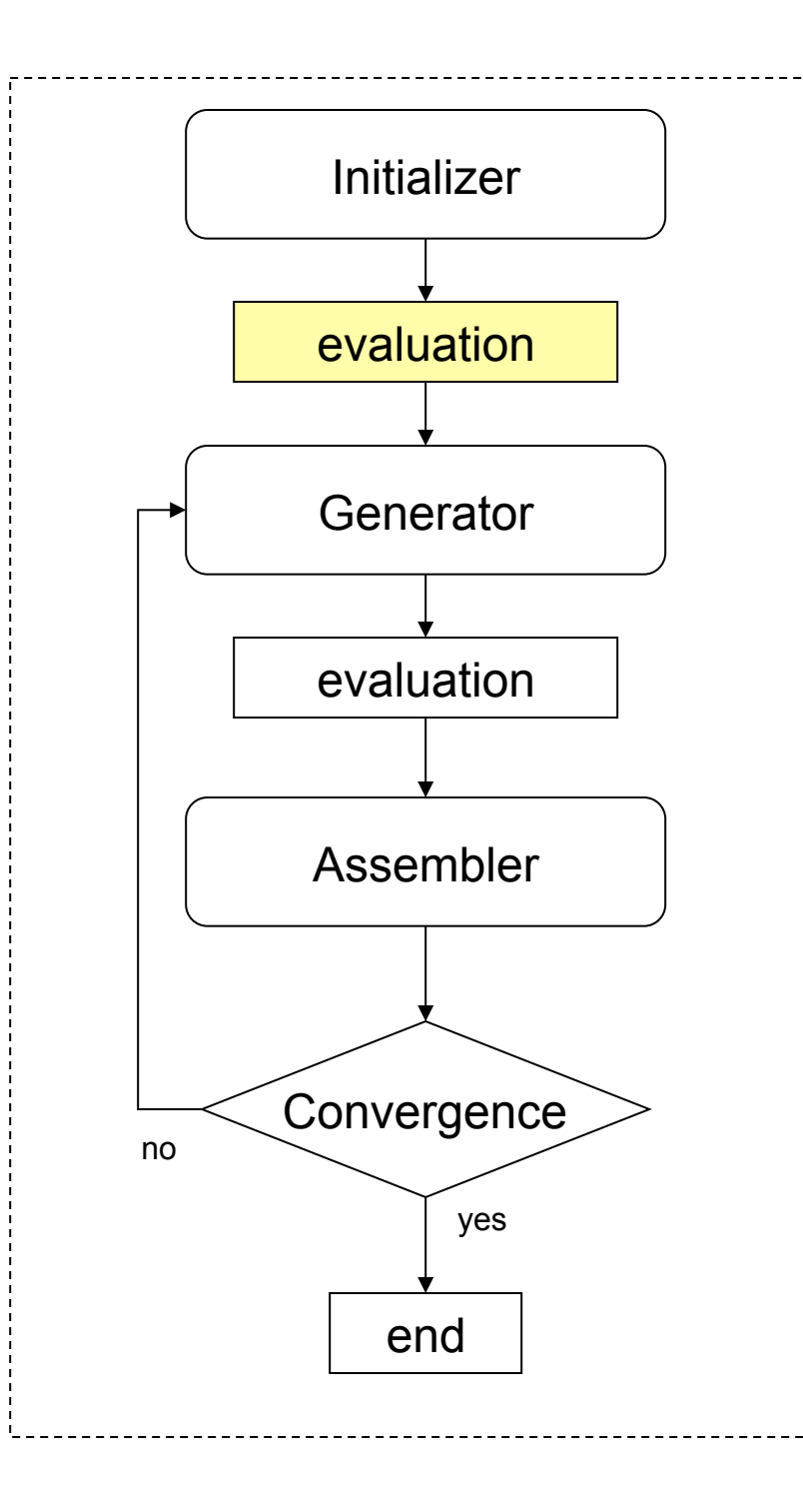

#### evaluation

- handled by Galapagos
- usually handed to LightGrid for distributed processing
- can be handled on local machine (single-computer version)

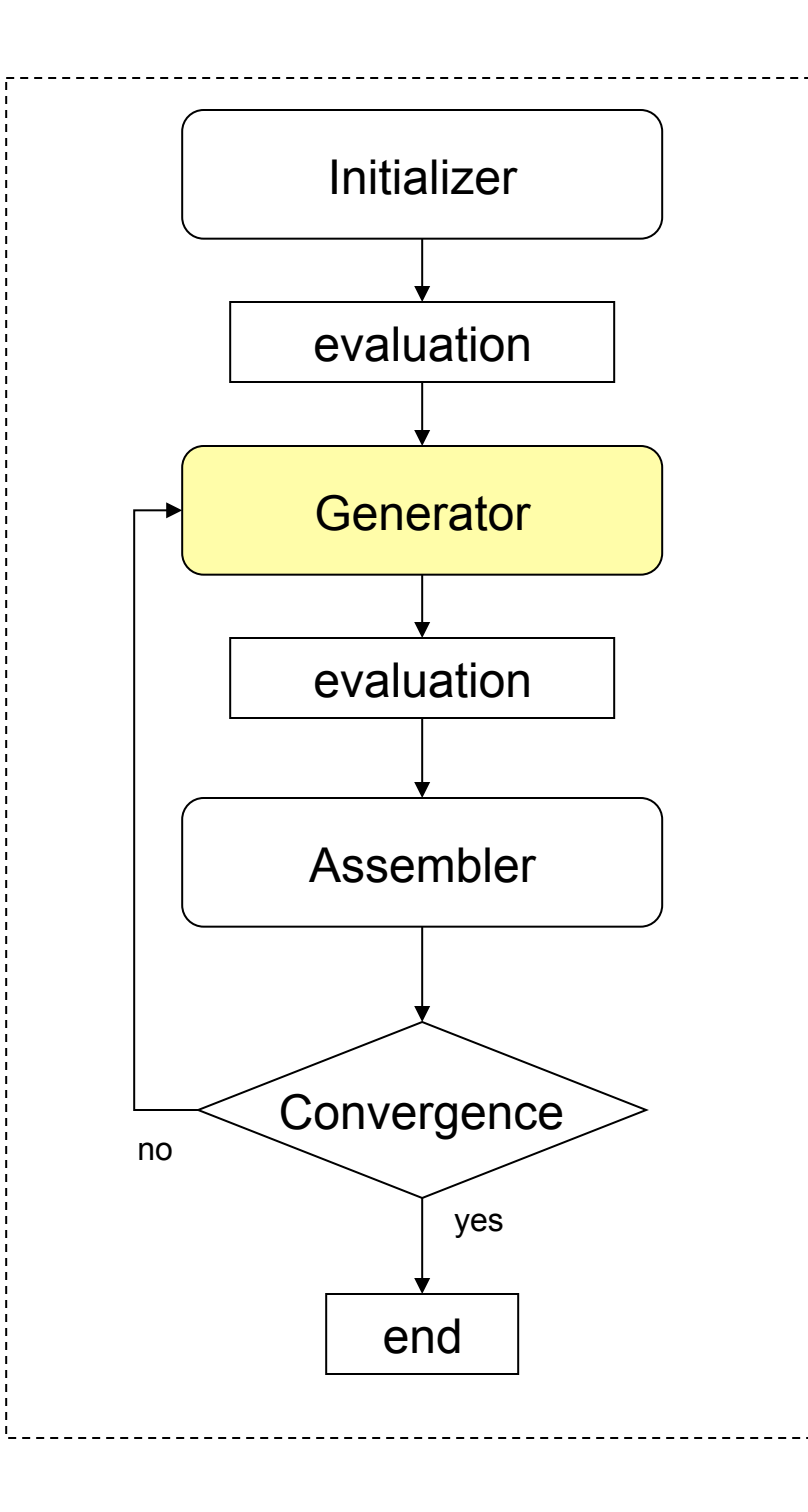

#### Generator

- Creates a generation of children
- GA *usually* works with:
	- A Mutator
	- A Recombiner (compare: EP)

each child = mutate(recombine())

(mutate the output of recombination operation)

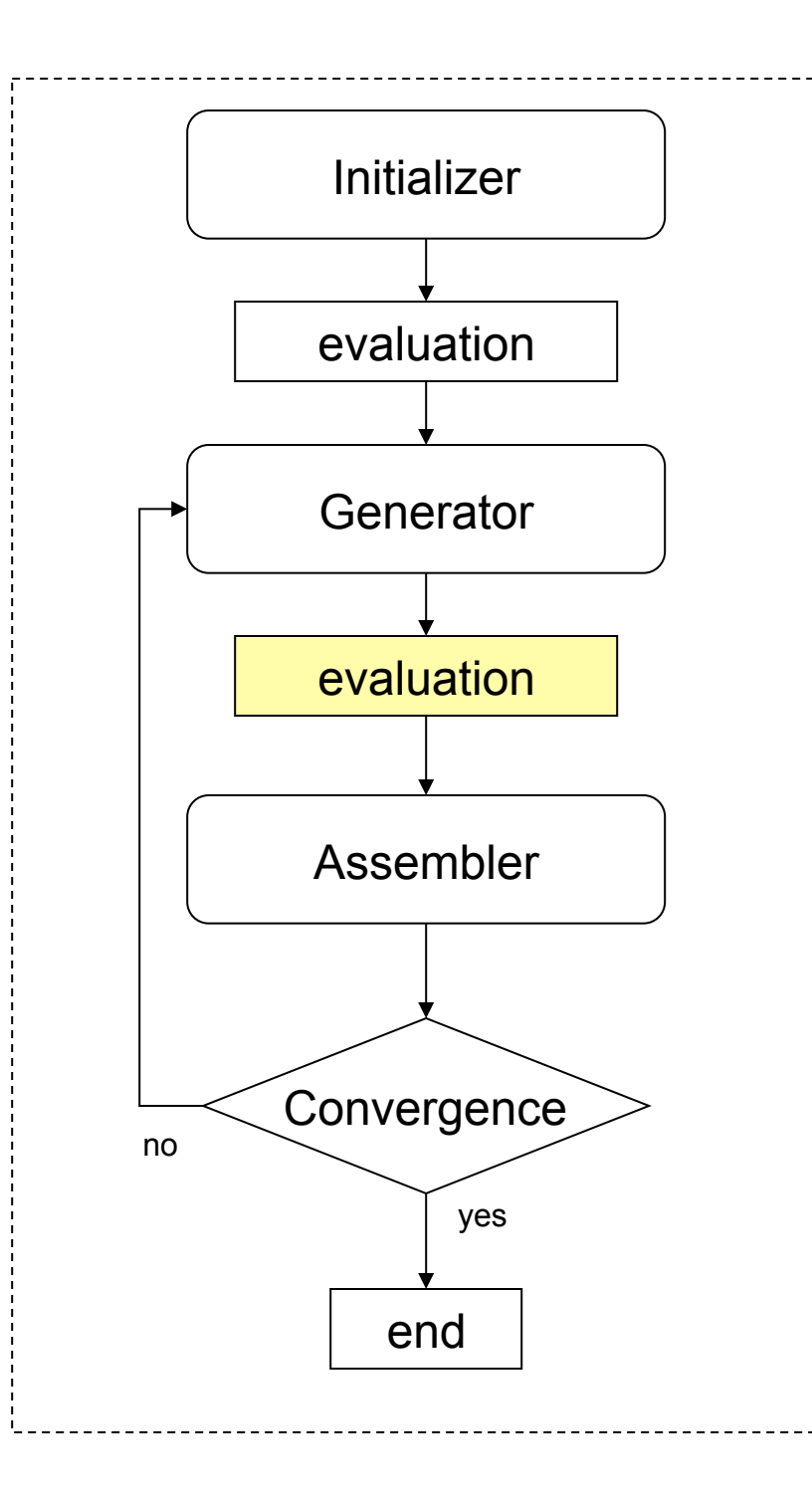

#### evaluation

• same as above

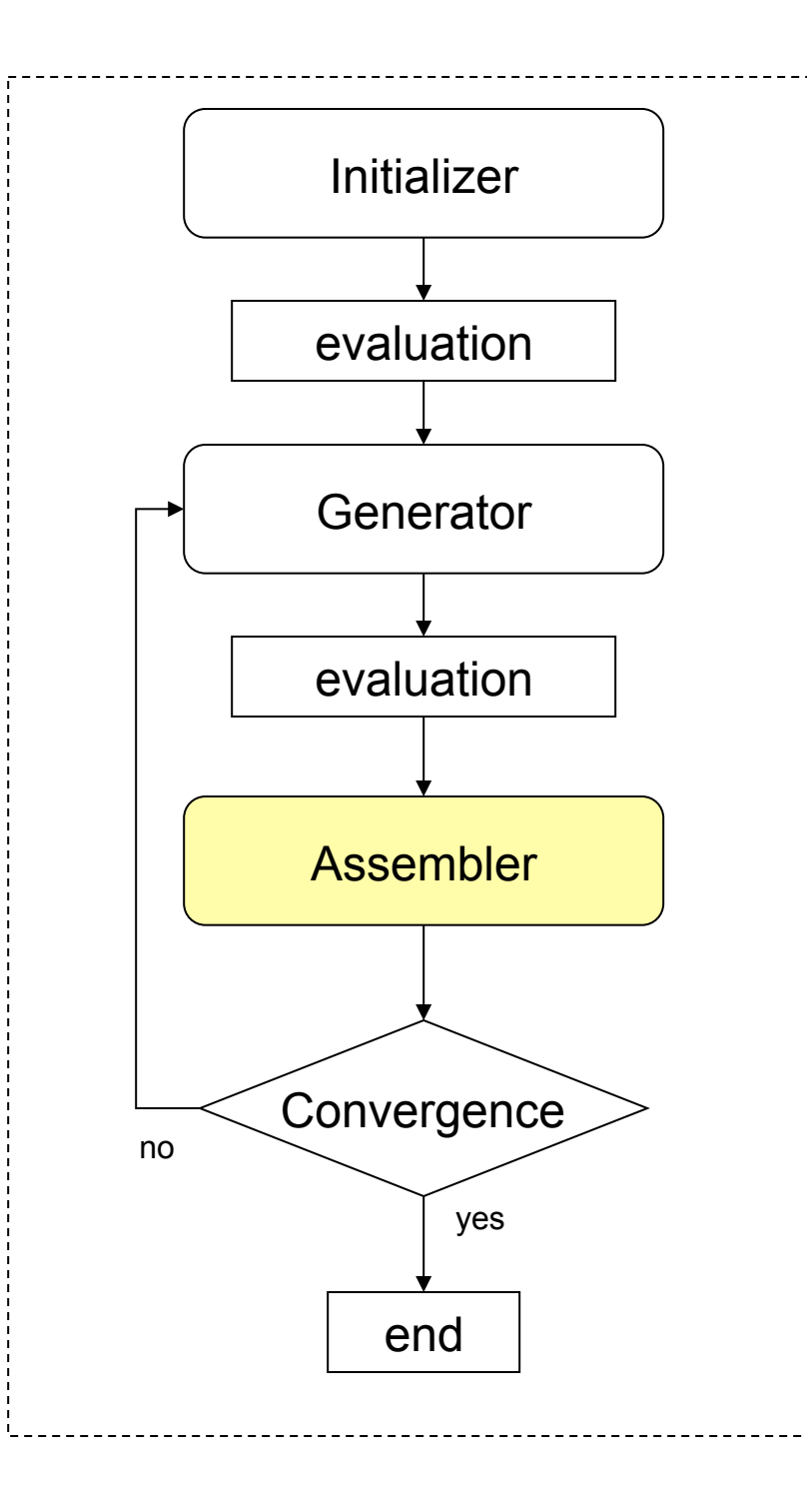

#### Assembler

• Creates a new population, using an existing population and an incoming generation

- GA falls roughly in:
	- Simple ('canonical')
	- Crowding ('steady-state', 'incremental', 'truncation')
- Crowding *usually* implemented using a Selector
- This is where elitism occurs

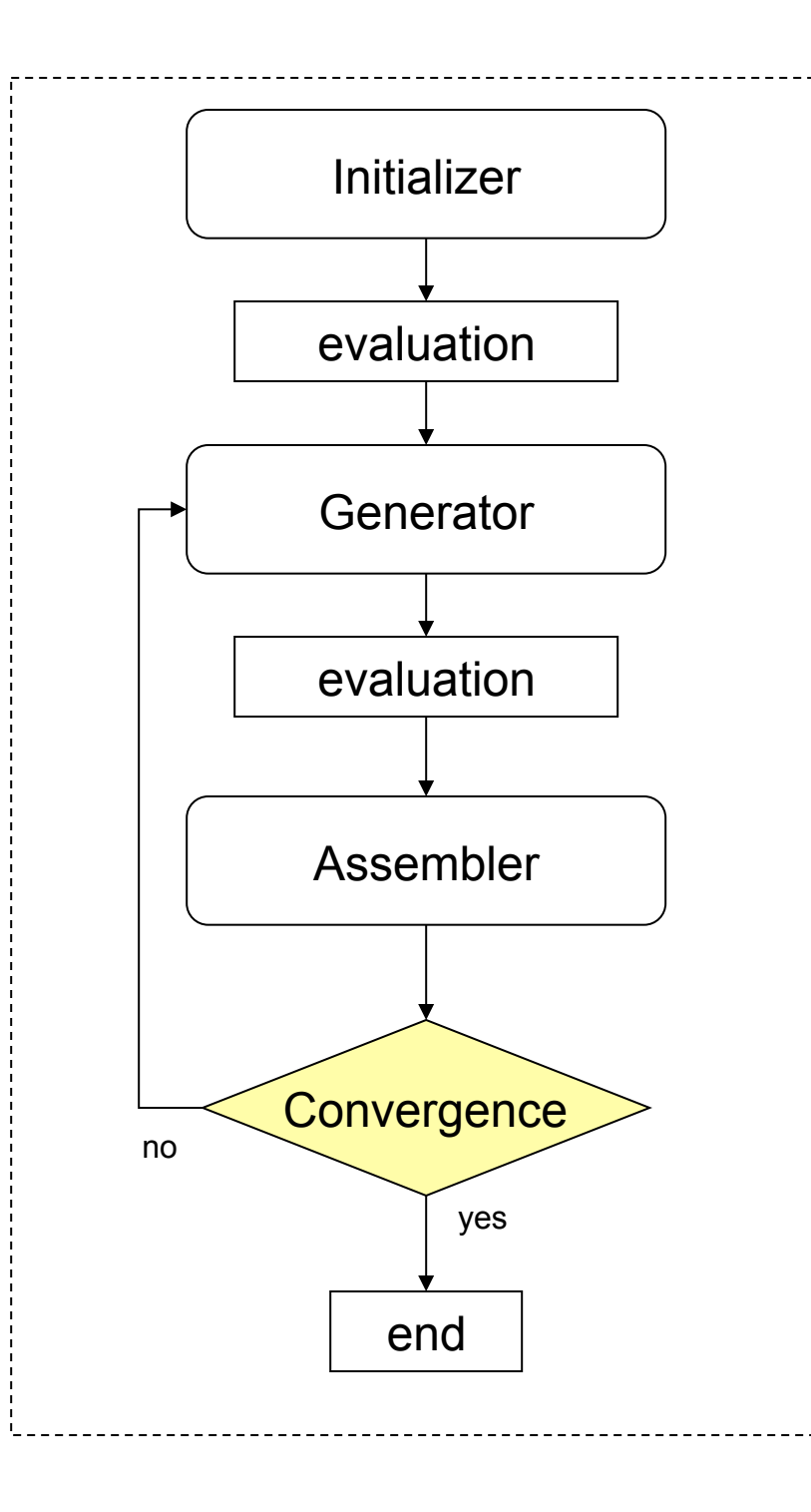

#### **Convergence**

- Defines some end condition for the run
- Usually based on:
	- A real time measure
	- An 'algorithm time' measure
	- Some parameter (mean, std etc.)

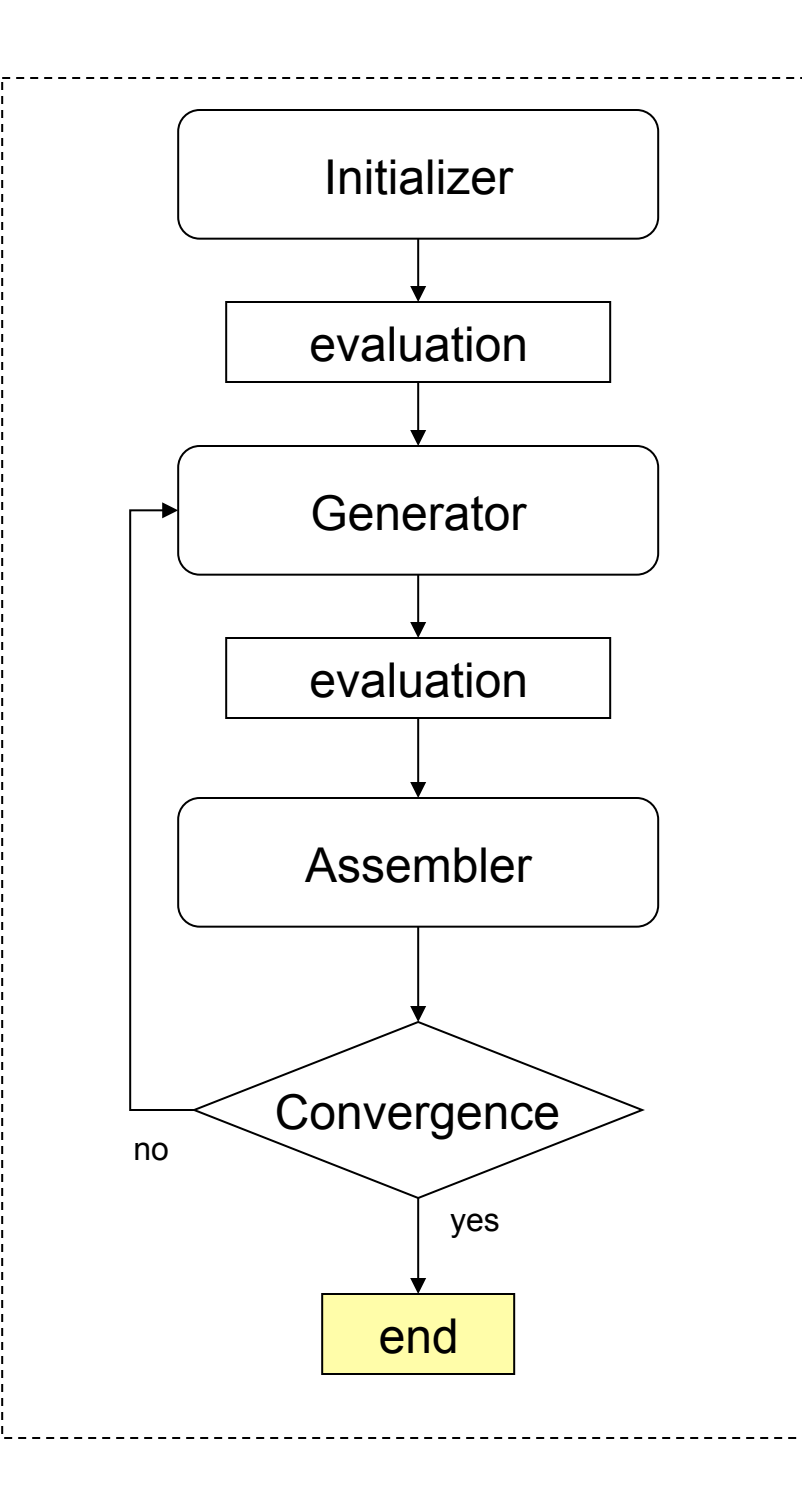

#### end

• Run is over

• Whatever post-processing, logging etc happens here

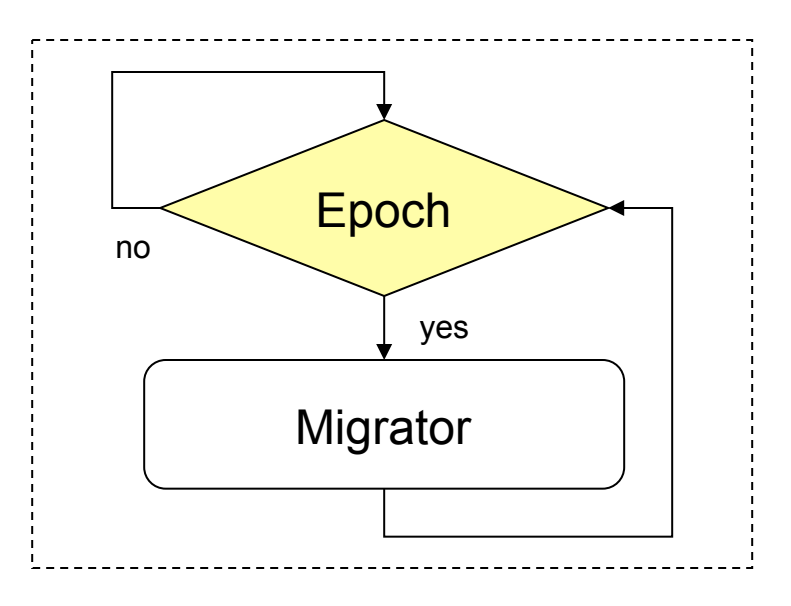

#### Epoch

- Asynchronously evaluated
- Defines some timeframe:
	- Real time
	- 'algorithm time'
	- Some parameter (mean, std, etc.)

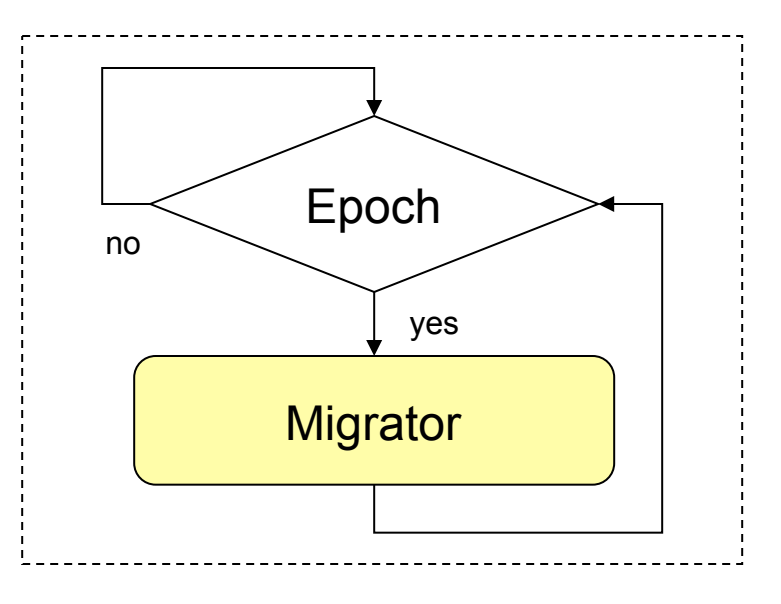

#### Migrator

- Required for Parallel GA (multiple populations)
- On sending side, defines:
	- migrant destination
	- migrant number
	- migrant selection
- On destination side, defines:
	- replacement policy
- *usually* implemented with:
	- Topology
	- Selector
	- Assembler

# Supporting Operators

- Generator:
	- Mutator
	- Recombiner
- Assembler:
	- Selector
- Migrator:
	- Topology
	- Selector
	- Assembler (already covered)

## Mutator

- Basic EA staple
- Input: a chromosome
- Output: a chromosome
- Function: performs some mutation
- *Usually* implemented using a GeneMutator, in which case Mutator selects *which* genes are mutated, GeneMutator governs how that occurs

## GeneMutator

- Usually called from a Mutator
- Input: a gene
- Output: a gene
- Function: mutate that gene according to some rule

### Recombiner

- Input: none
- Output: a chromosome
- Function: uses an internal Selector to pick parents, creates n children according to some rule
- If no recombination/crossover occurs, this is EP, not GA

## Selector

- Shows up everywhere!
- EA staple
- Input: selection pool, n
- Output: n chromosomes
- Function: selects n chromosomes according to some rule

# Topology

- Required in Parallel GA
- Defines migrant destination, number per destination
- Defines nature of PGA:
	- Coarse-grained/Fine-grained
	- Deterministic /Stochastic

## **Operators**

- Initializer
- Generator
- Assembler
- Mutator
- GeneMutator
- Recombiner

- Convergence
- Epoch
- Migrator
- Selector
- Topology

## Summary

- Meta-operators and supporting operators provide a well-defined yet flexible GA base
- Migrator/Epoch/Topology operators allow for wide variety of PGA types

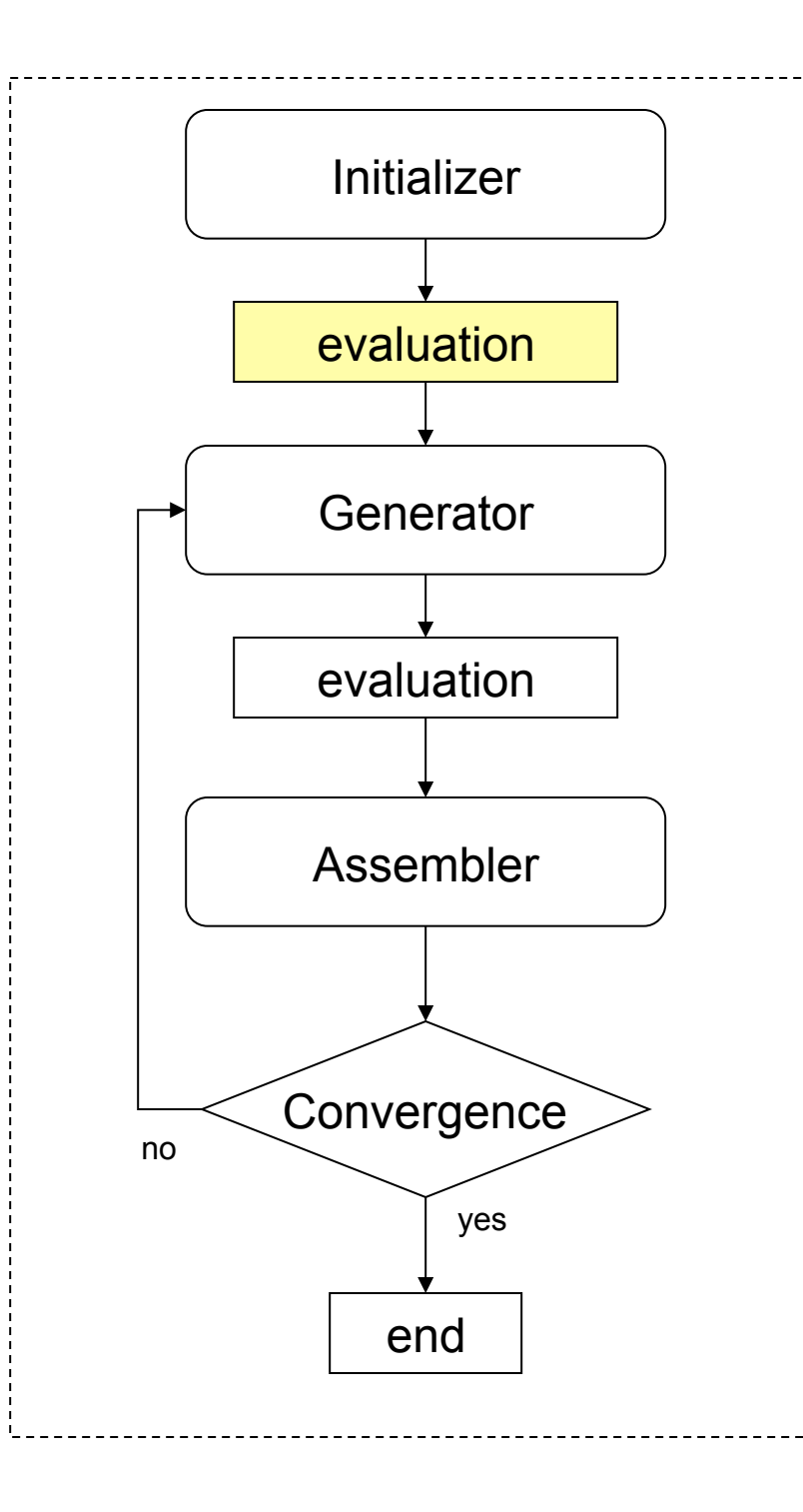

#### evaluation

- handled by Galapagos
- usually handed to LightGrid for distributed processing
- can be handled on local machine (single-computer version)

# LightGrid explained

- Clients and Resources
- Dispatcher
- Generic: can be used to implement any distributed application

## Grid Computing

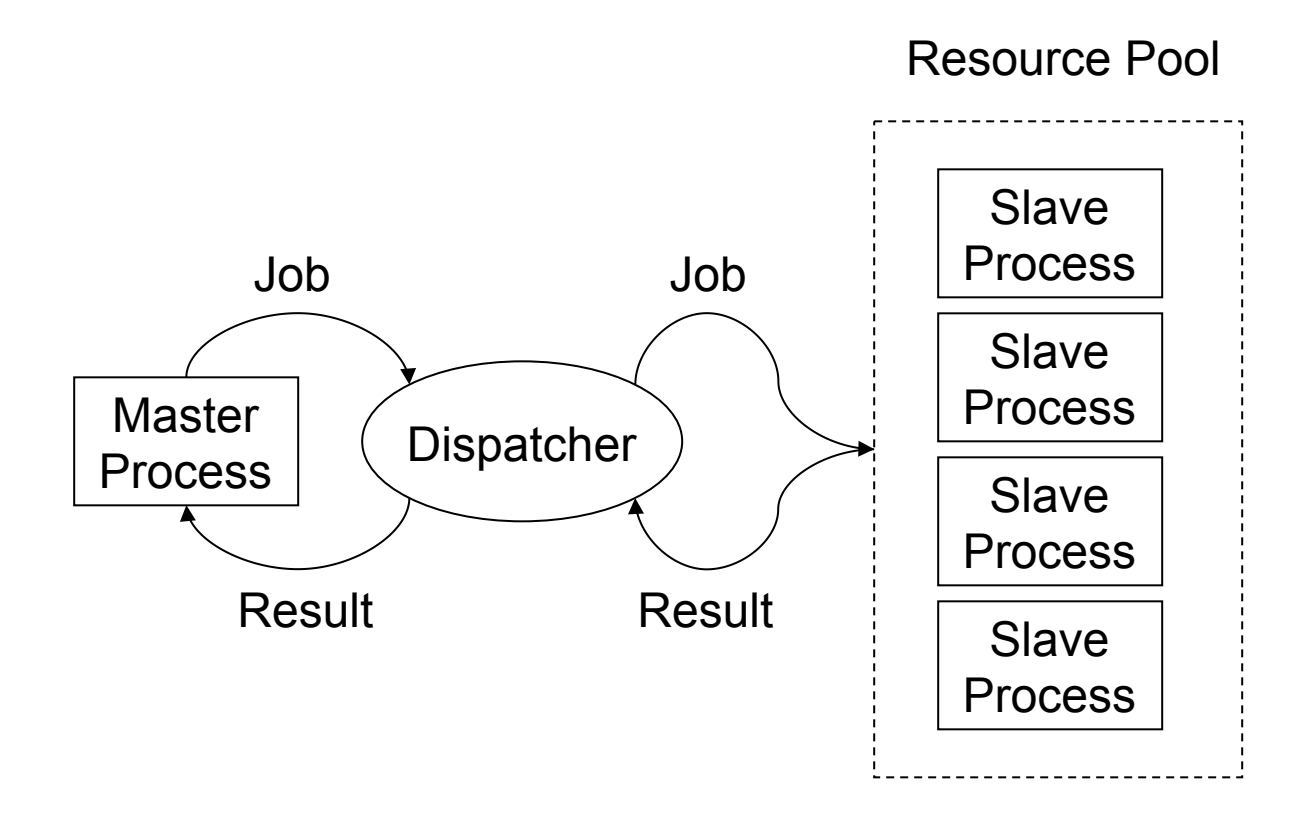

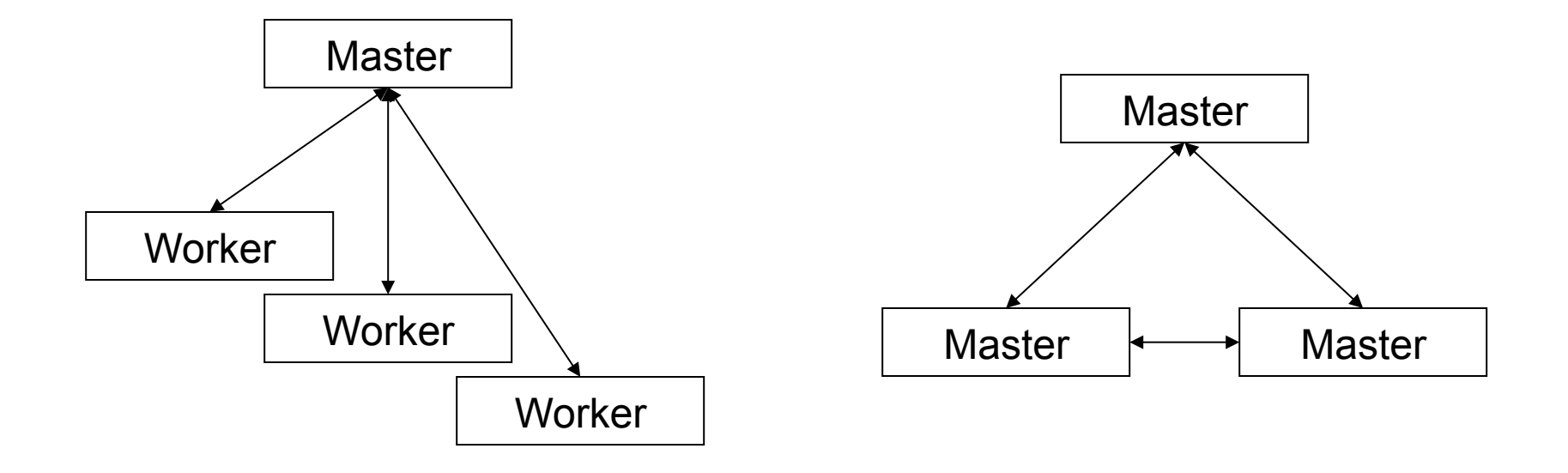

#### Master / Worker Peered

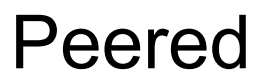

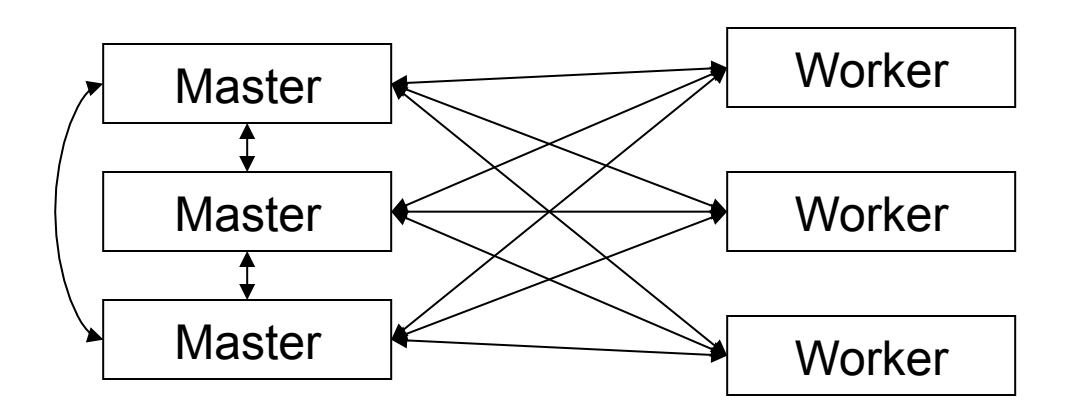

Hybrid: Peered Masters with Worker Pool

#### High-Level Process Diagram

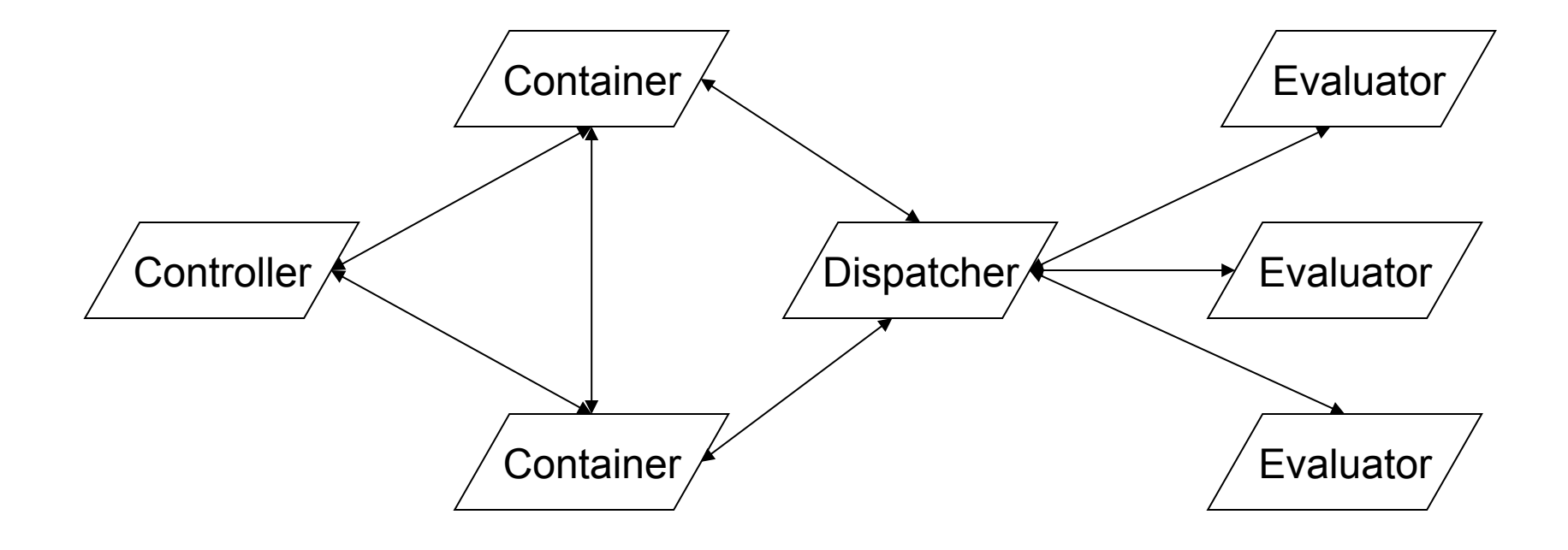

#### Process view

- 4 major process types:
	- Container (LightGrid Clients)
	- Evaluator (LightGrid Resources)
	- Controller
	- LightGrid Dispatcher
- Each process holds more than one thread of execution (sub-process)

## Process View II

- Containers (LightGrid Clients):
	- Contain and manage populations
	- Interface between populations and evaluators
	- Interface between individual populations
- Evaluators (LightGrid Resources):
	- Compute the fitness value for a given chromosome

# Process View III

- Controller:
	- 'where the user sits'
	- Input/Output, control process
	- Issues start/stop/reset messages
- LightGrid Dispatcher:
	- Dispatches jobs from Clients to Resources and passes the results back

#### High-Level Process Diagram

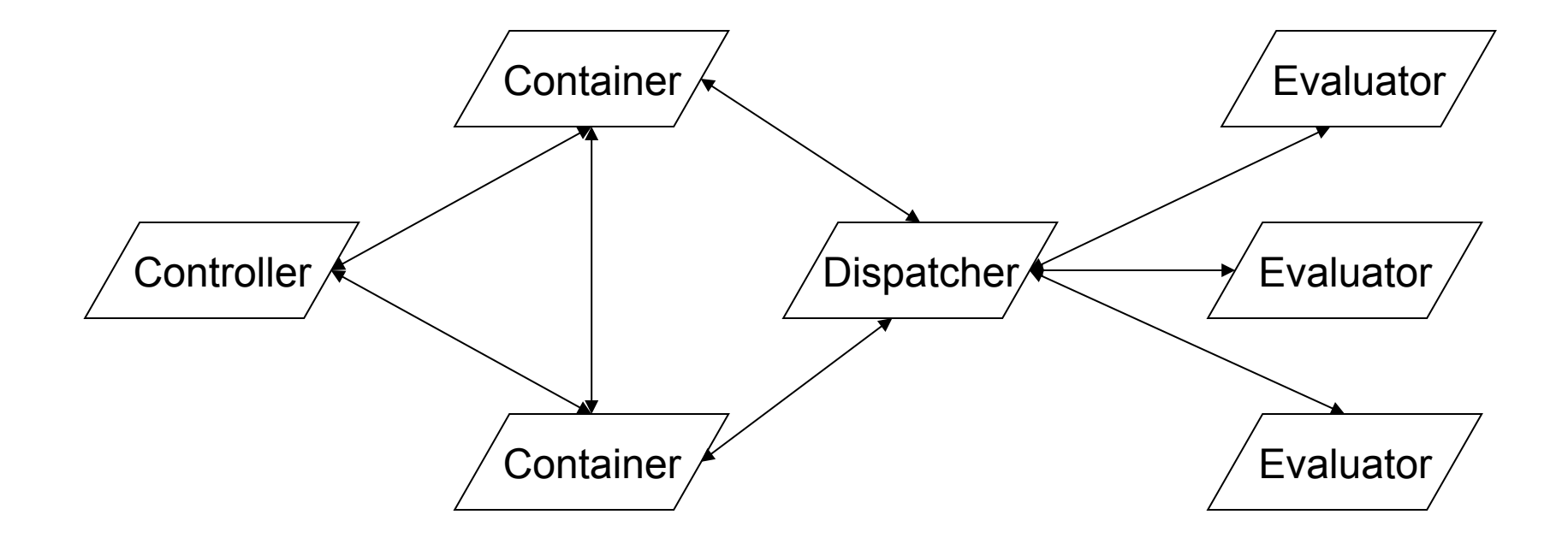

#### Controller Process Diagram

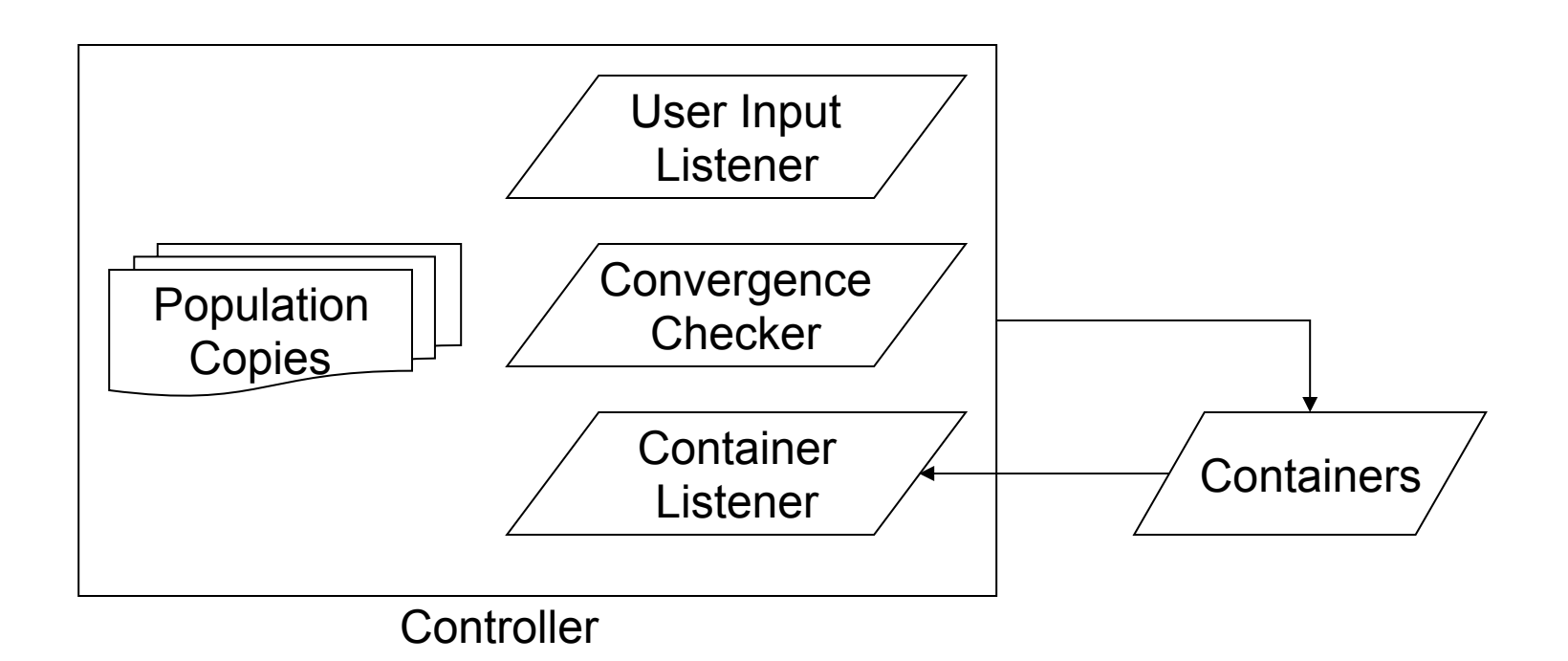

#### Container Process Diagram

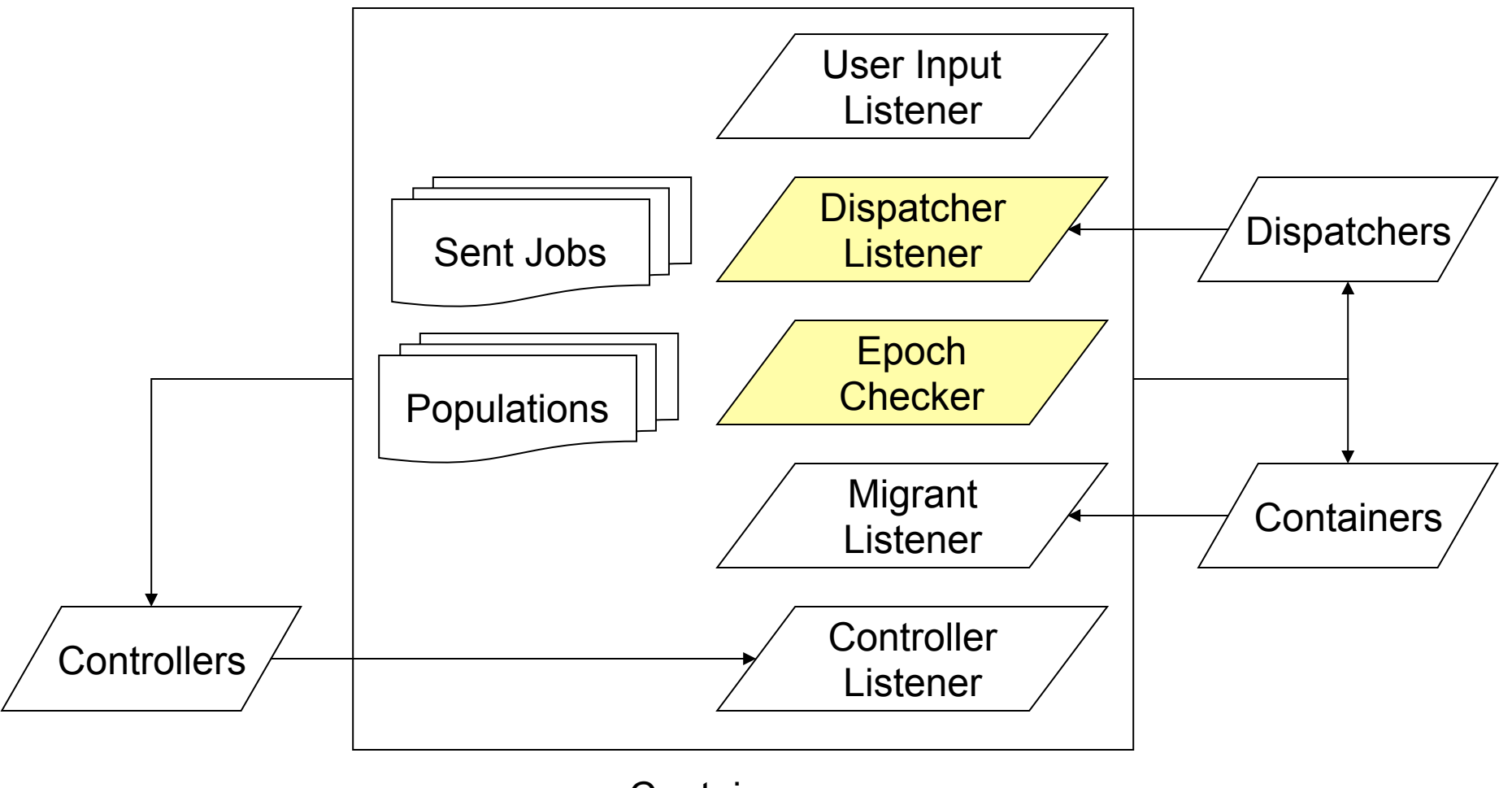

**Container** 

#### Dispatcher Process Diagram

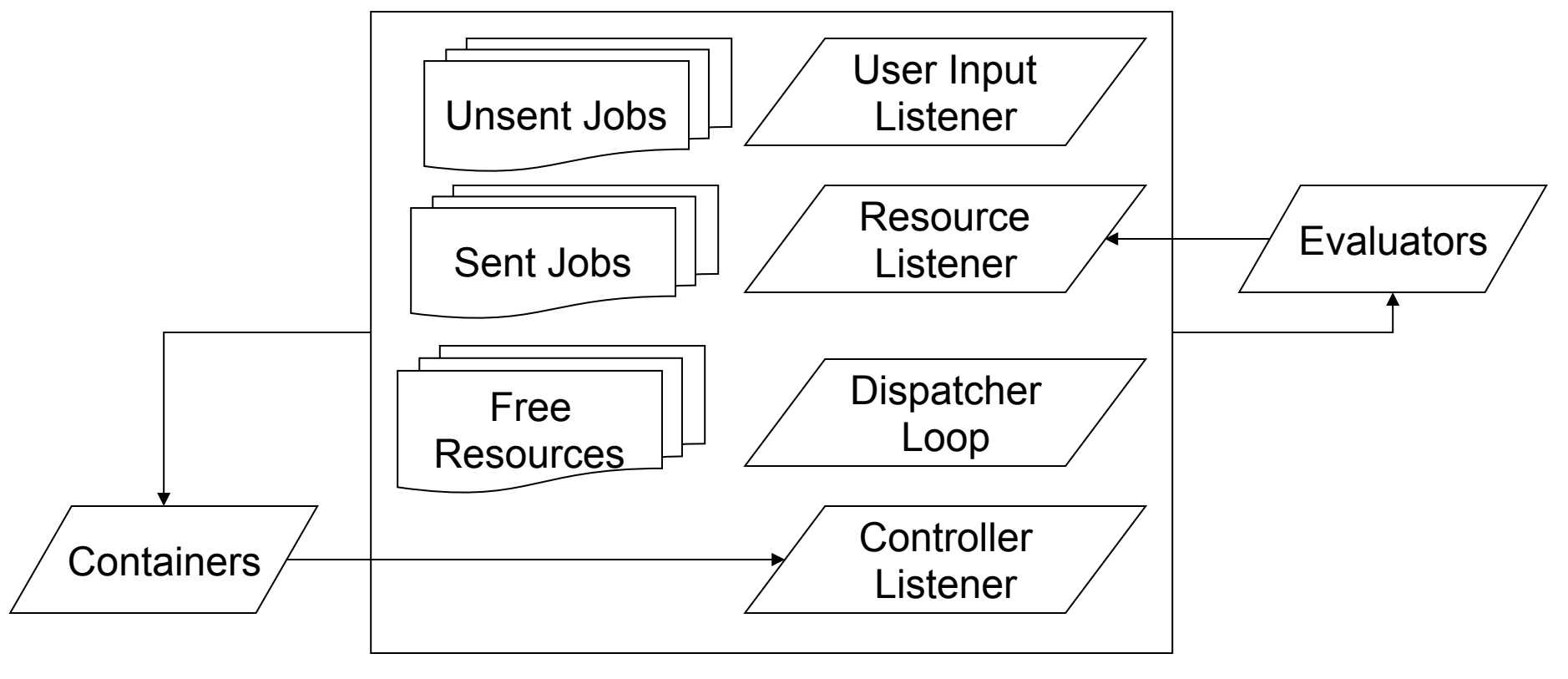

Dispatcher

#### Evaluator Process Diagram

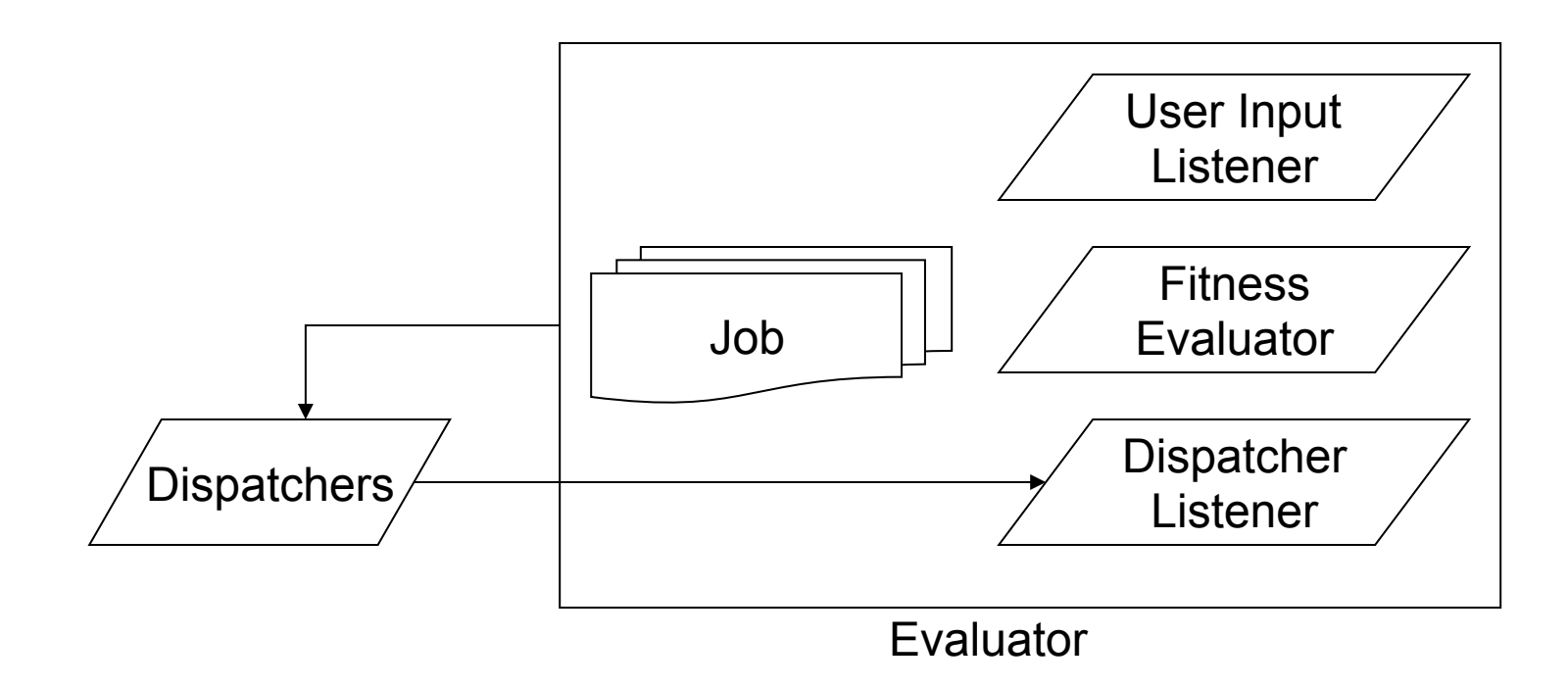

# Physical View

- Given N computers, M populations, what goes where?
	- Nature of fitness
	- Nature of operators
	- Nature of computers
	- Nature of network
- Galapagos is flexible enough to be deployed almost anywhere

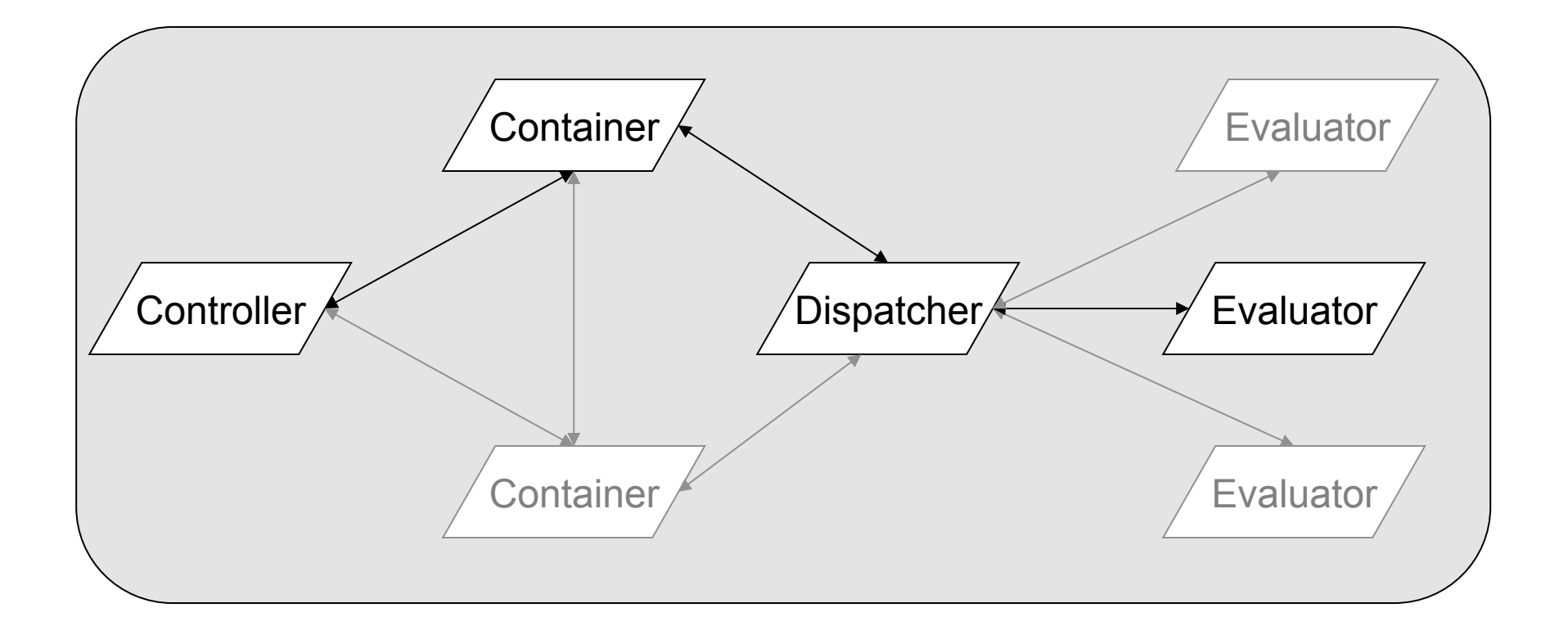

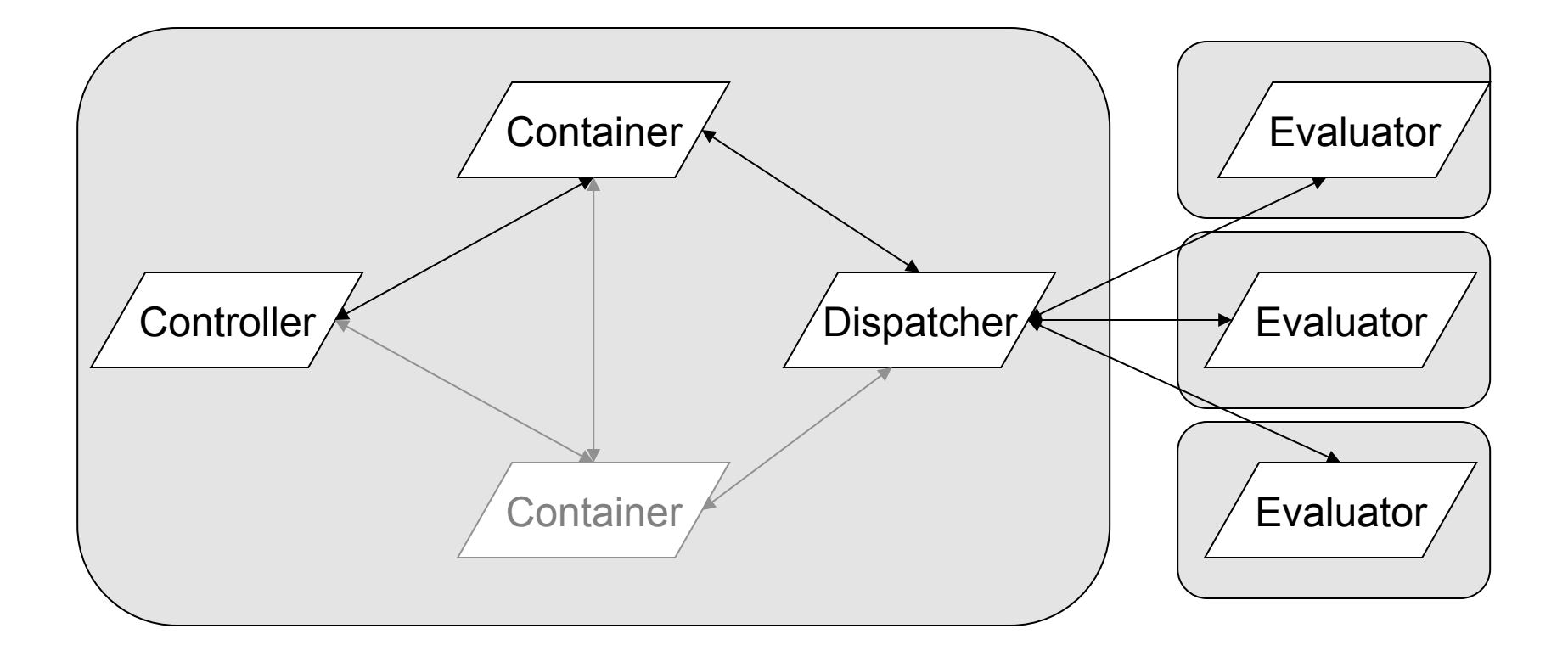

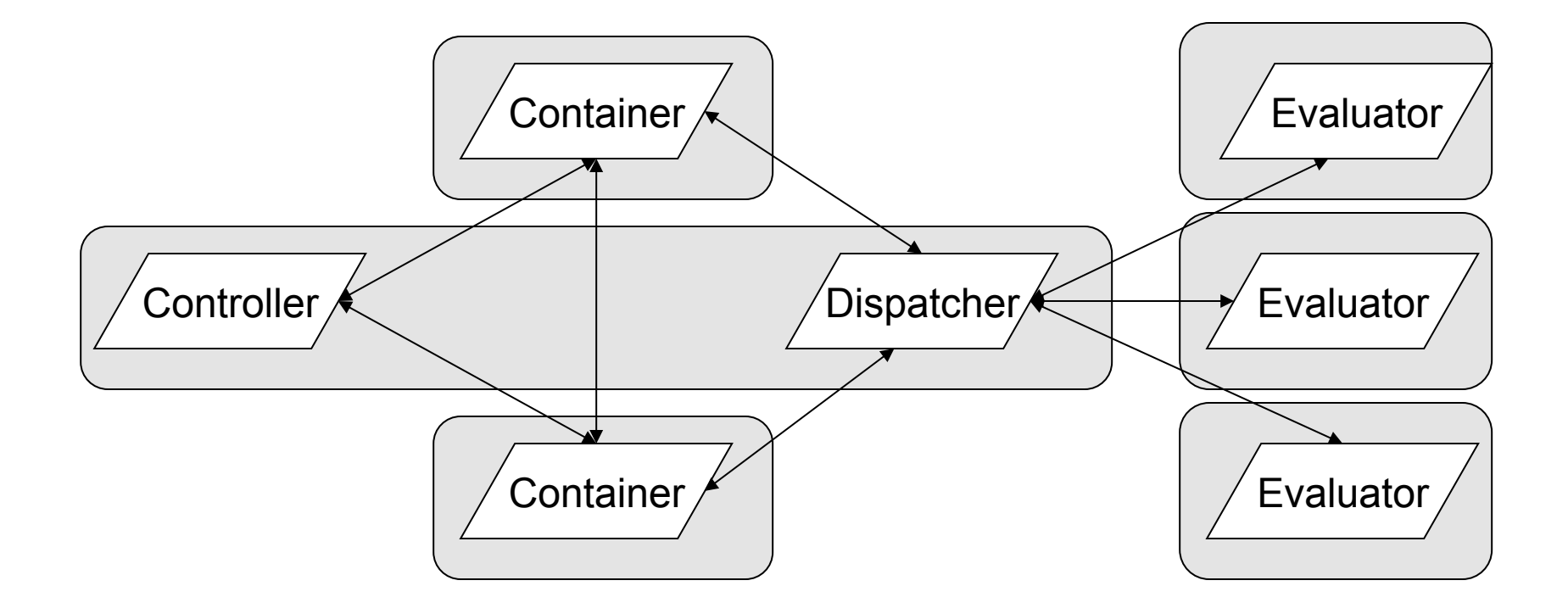

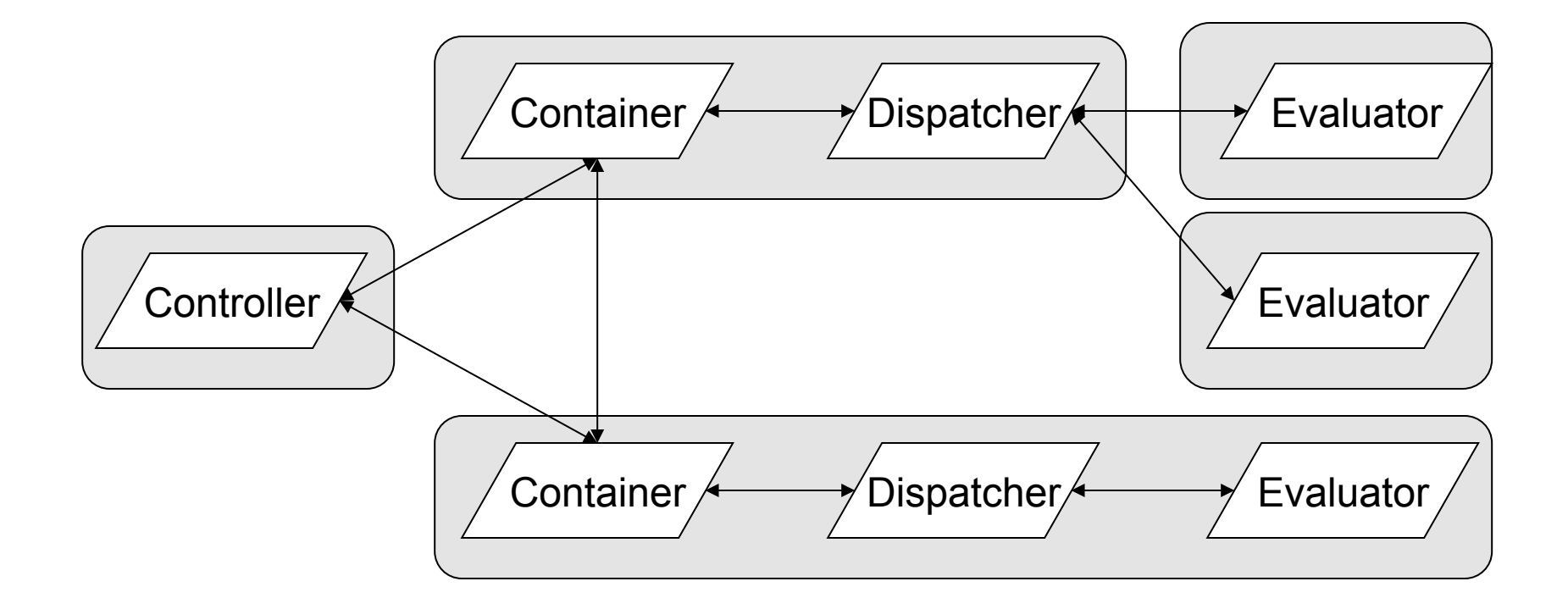

## **Summary**

- Distributed PGA design is very complex:
	- Problem-domain specifics
	- GA type & population structure design
	- Available hardware
- Galapagos doesn't provide easy answers but does provide a flexible common basis to work from

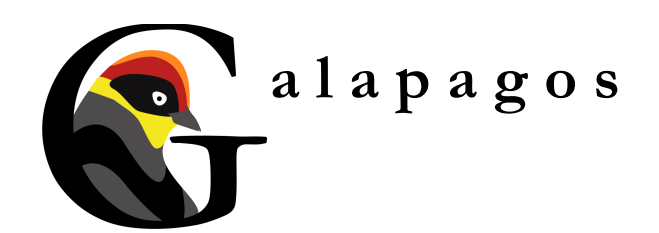

#### Questions?

#### nicolas@kruchten.com

*this presentation is available at: http://nicolas.kruchten.com/* 

# **a l a p a g o s :**

#### **a generic distributed parallel genetic algorithm development platform**

Nicolas Kruchten 4<sup>th</sup> year Engineering Science (Infrastructure Option)